# **1. ИССЛЕДОВАНИЕ ПОГРЕШНОСТЕЙ АНАЛОГОВОГО ИЗМЕРИТЕЛЬНОГО ПРИБОРА**

# **Цель работы**

Изучить методику определения основной погрешности измерительных приборов на примере аналогового вольтметра постоянного тока.

Получить навыки проведения многократных измерений и обработки полученных данных.

### **Используемые приборы**

Комбинированный прибор (тестер) типа Ц4360 или Ц4317 (исследуемый вольтметр).

Вольтметр универсальный цифровой типа В7-27А/1 или В7-16А (эталонный вольтметр).

Источник регулируемого постоянного напряжения от 0 до 5В.

#### **Лабораторное задание**

1. Оценить систематическую и случайную составляющие основной погрешности и суммарную погрешность аналогового вольтметра.

2. Сравнить суммарную погрешность, полученную экспериментально, с нормируемым значением основной погрешности вольтметра данного типа.

3. Оценить вариацию показаний аналогового вольтметра.

### **Подготовка к работе** (домашнее задание)

1. Изучить теоретический материал, относящийся к данной работе, по литературе [1, 2] и конспект лекций.

2. Изучить описание данной работы и заготовить в рабочей тетради формы таблиц в соответствии с требованиями к содержанию отчета, приведенному в конце данного описания.

 $\mathcal{E}$ Подготовить ответы на вопросы, которые могут быть заданы при допуске к работе и ее защите.

3.1. Дать определения:

• абсолютной, относительной и приведенной погрешностей,

• систематической и случайной составляющих погрешности,

• доверительной вероятности и доверительного интервала случайной погрешности,

• основной и дополнительной погрешностей,

• аддитивной и мультипликативной погрешностей.

3.2. Как оценить систематическую составляющую погрешности прибора?

3.3. Как оценить доверительный интервал случайной погрешности однократного измерения при заданной доверительной вероятности и нормальном законе распределения?

3.4. В каких случаях при определении доверительного интервала для случайной погрешности с нормальным законом распределения следует использовать распределение Стьюдента?

3.5. Как правильно представить результат измерения?

 $3.6.$ Перечислить основные нормируемые метрологические характеристики средств измерений.

3.7. Каким образом нормируют погрешности средств измерений?

3.8. Что такое класс точности средств измерений? Какие существуют способы задания класса точности?

3.9. Каким образом можно оценить абсолютную погрешность результата измерений, если известен класс точности используемого прибора?

3.10. Что такое вариация показаний аналогового прибора и как можно ее опенить?

Используя техническое описание исследуемых приборов [3], заполнить табл $11$ 

Таблина 1.1

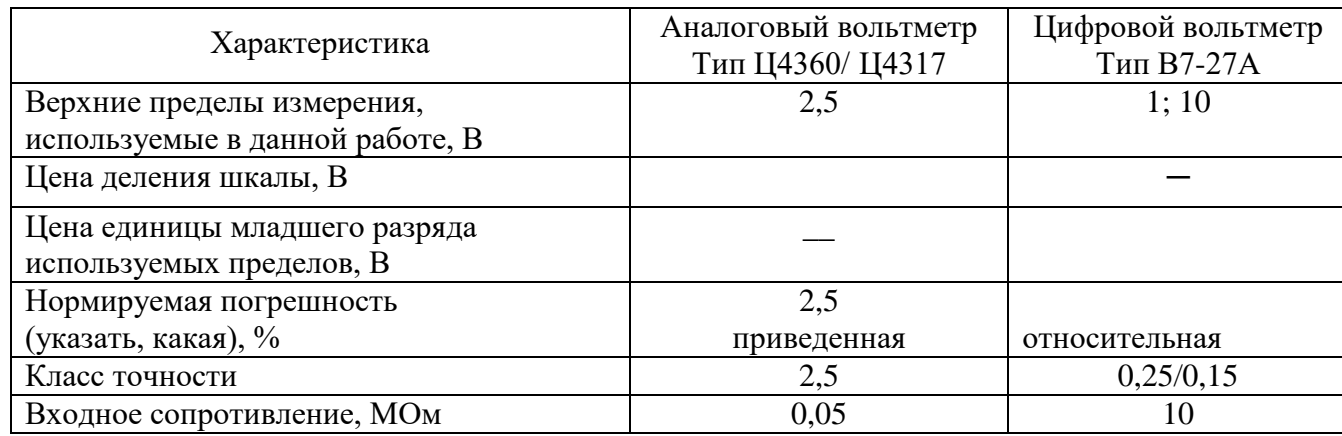

#### Основные метрологические характеристики используемых вольтметров (при измерении постоянного напряжения)

### Порядок выполнения работы и методические указания

#### 1. Расчет областей значений основной погрешности вольтметров

 $1.1.$ Построить области допускаемых основных абсолютных погрешностей аналогового и цифрового вольтметров (табл. 1.1) в диапазоне от 0 до 2.5 В. Пример построения показан на рис. 1.1. Предел измерения исследуемого вольтметра выбрать равным 2,5 В. Тогда пределы измерения эталонного вольтметра следует выбрать равными 1 или 10 В.

Указание. Для простых электроизмерительных приборов основную погрешность обычно нормируют в форме предельно допустимой приведенной погрешности - числом у, выраженным в %. Число у, записанное без указания %, определяет класс точности такого вольтметра. Область значений допускаемой основной абсолютной погрешности такого прибора можно определить с помощью простой одночленной формулы:

$$
\Delta = \frac{\pm \gamma}{100} U_{\text{K}} = \pm a \,, \tag{1.1}
$$

здесь  $U_{\kappa}$  – значение установленного предела измерения.

Видно, что эта погрешность не зависит от значения измеряемого напряжения носит чисто аллитивный характер.

Основную погрешность более сложных и точных цифровых вольтметров обычно нормируют в форме предельно допустимой *относительной* погрешности, %, по двучленной формуле вида:

$$
\delta = \pm \left[ c + d \left( \frac{U_{\text{K}}}{U} - 1 \right) \right]. \tag{1.2}
$$

Значения коэффициентов с (%) и d (%), записанные через косую черту  $(c/d)$ , определяют класс точности цифрового вольтметра.

Область допускаемой основной *абсолютной* погрешности такого вольтметра можно вычислить по формуле:

$$
\Delta = \pm \left( \frac{d \cdot U_{\kappa}}{100} + \frac{c - d}{100} \cdot U \right), \ \ U = [0, U_{\kappa}]. \tag{1.3}
$$

Эта погрешность растет с увеличением измеряемого напряжения, т.е. имеет, кроме аддитивной, еще и мультипликативную составляющую.

Специфической особенностью используемого в данной работе цифрового вольтметра В7-27 является возможность измерения напряжения до 1,999 В при установке предела  $U_{\rm k}$  = 1 В и напряжение до 19,9 В при установке предела  $U_{\rm k}$  = 10 В. Изготовитель гарантирует, что при измерении напряжений  $U > U_{\kappa}$  относительная погрешность будет находиться в соответствии с (1.2) в пределах  $\pm c$  (%).

Поскольку абсолютная погрешность эталонного прибора должна быть, по крайней мере, в 3 раза меньше погрешности исследуемого прибора, не следует без необходимости использовать в цифровом вольтметре В7-27 предел 10 В.

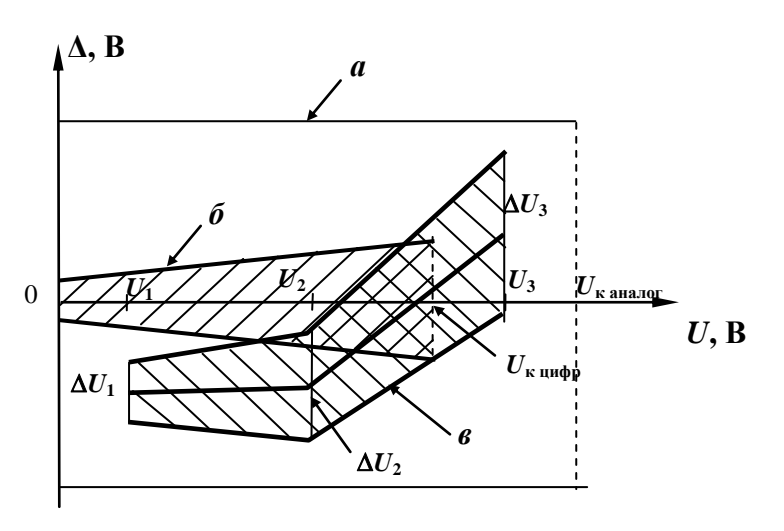

Рис.1.1. Области значений абсолютной погрешности: а - нормируемая лля аналогового прибора. б - нормируемая для цифрового прибора, в - полученная экспериментально для аналогового прибора по п.3  $\Delta U_m$ ,  $m = 1, 2, 3$  (1.9)

Примечание. Фирмы-изготовители вольтметров могут использовать и другие формулы для нормирования предельных погрешностей выпускаемых приборов.

1.2. Сравнить значения абсолютных погрешностей аналогового и цифрового вольтметров в диапазоне от 0 до 2,5 В, сделать вывод о возможности использования цифрового вольтметра в качестве эталонного на пределах 1 и 10 В.

## *2. Оценка систематической и случайной составляющих основной погрешности исследуемого вольтметра*

Исследование провести для трех точек установленного на исследуемом вольтметре диапазона измерения 2,5В - для трех значений напряжения:  $U_1$ =(0,3-0,7)В - в начале шкалы,  $U_2$  = (0,8-1,5)В - в середине и  $U_3$ =(1,5-1,9)В в конце.

2.1. Ознакомиться с кратким описанием и органами управления вольтметров и источника постоянного напряжения. Включить питание источника постоянного напряжения и цифрового вольтметра. Проверить установку нуля аналогового и цифрового вольтметров.

2.2. Собрать схему измерения согласно рис. 1.2.

2.3. Установить требуемые пределы измерения  $U_{\kappa}$  на обоих вольтметрах.

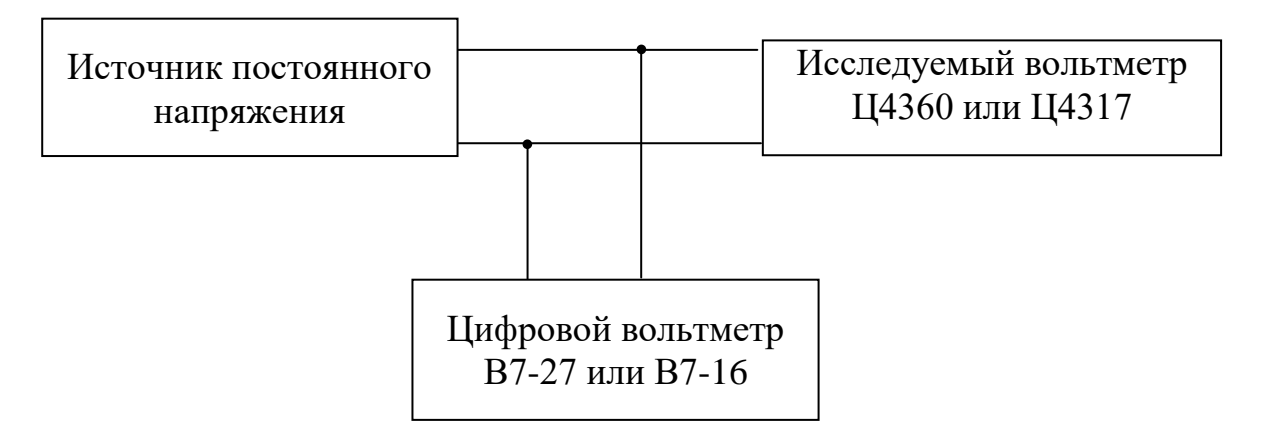

Рис. 1.2. Схема для исследования погрешностей вольтметра

2.4. Выбрать отметку на шкале исследуемого вольтметра, соответствующую выбранному значению напряжения *U*1 . Регулируя напряжение источника, установить показание равное *U*1, измерить действительное значение напряжения источника по показаниям эталонного вольтметра *U*1*<sup>i</sup>* и записать в табл. 1.2 (столбец 2). Всего выполнить *n* измерений действительных значений напряжения  $U_{1i}$ , *i*=1,...,*n* (8 ≥ *n* ≥ 16), каждый раз заново устанавливая показания исследуемого вольтметра на выбранную отметку шкалы.

2.5. Повторить измерения п. 2.4 для выбранных значений  $U_2$  и  $U_3$ . Измеренные действительные значения  $U_{2i}$  и  $U_{3i}$ ,  $i = 1,...,n$  записать в 6 и 10-й столбны табл. 1.2 соответственно.

2.6. Вычислить для каждого значения напряжения  $U_1$ ,  $U_2$ ,  $U_3$ следующие величины:

2.6.1. Абсолютную погрешность каждого однократного измерения

$$
\Delta_{mi} = U_m - U_{mi}, \quad m = 1, 2, 3, \quad i = 1, \dots, n \tag{1.4}
$$

и записать их значения в 3, 7 и 11-й столбцы, внизу каждого столбца поместить алгебраическую сумму  $\sum_{m}^{n} \Delta_{mi}$ ;

2.6.2. Оценку систематической составляющей погрешности  $\tilde{\Delta}_{c,m}$ , вычислив ее значение как среднее значение погрешности  $\bar{\Delta}_m$ .

$$
\widetilde{\Delta}_{\text{C}m} = \overline{\Delta}_m = \frac{1}{n} \sum_{i=1}^n \Delta_{mi} \tag{1.5}
$$

2.6.3. Случайные составляющие погрешности каждого измерения:

$$
\hat{\Delta}_{mi} = \Delta_{mi} - \tilde{\Delta}_{cm} \tag{1.6}
$$

и записать их значения в 4, 8 и 12-й столбцы.

2.6.4. Оценки среднего квадратического отклонения случайной составляющей погрешности (среднюю квадратическую погрешность) однократного измерения для трех выбранных точек шкалы исследуемого вольтметра:

$$
\tilde{\sigma}_m = \left[ \frac{1}{n-1} \cdot \sum_{i=1}^n \frac{\Delta_{mi}}{\Delta_{mi}} \right]^{1/2}, \quad m = 1, 2, 3. \tag{1.7}
$$

 $\stackrel{\circ}{\Delta}_{mi}^2$ ,  $m = 1, 2, 3$ , Для этого найти квадраты случайных составляющих

 $i=1,...,n$  и полученные числа занести в 5, 9 и 13-й столбцы, а внизу каждого из них поместить суммы этих квадратов  $\sum_{i=1}^{n} \Delta_{mi}$ , *m*=1, 2, 3. Найденные значения оценок  $\tilde{\sigma}_1$ ,  $\tilde{\sigma}_2$  и  $\tilde{\sigma}_3$ также поместить в табл. 1.2.

Таблица 1.2

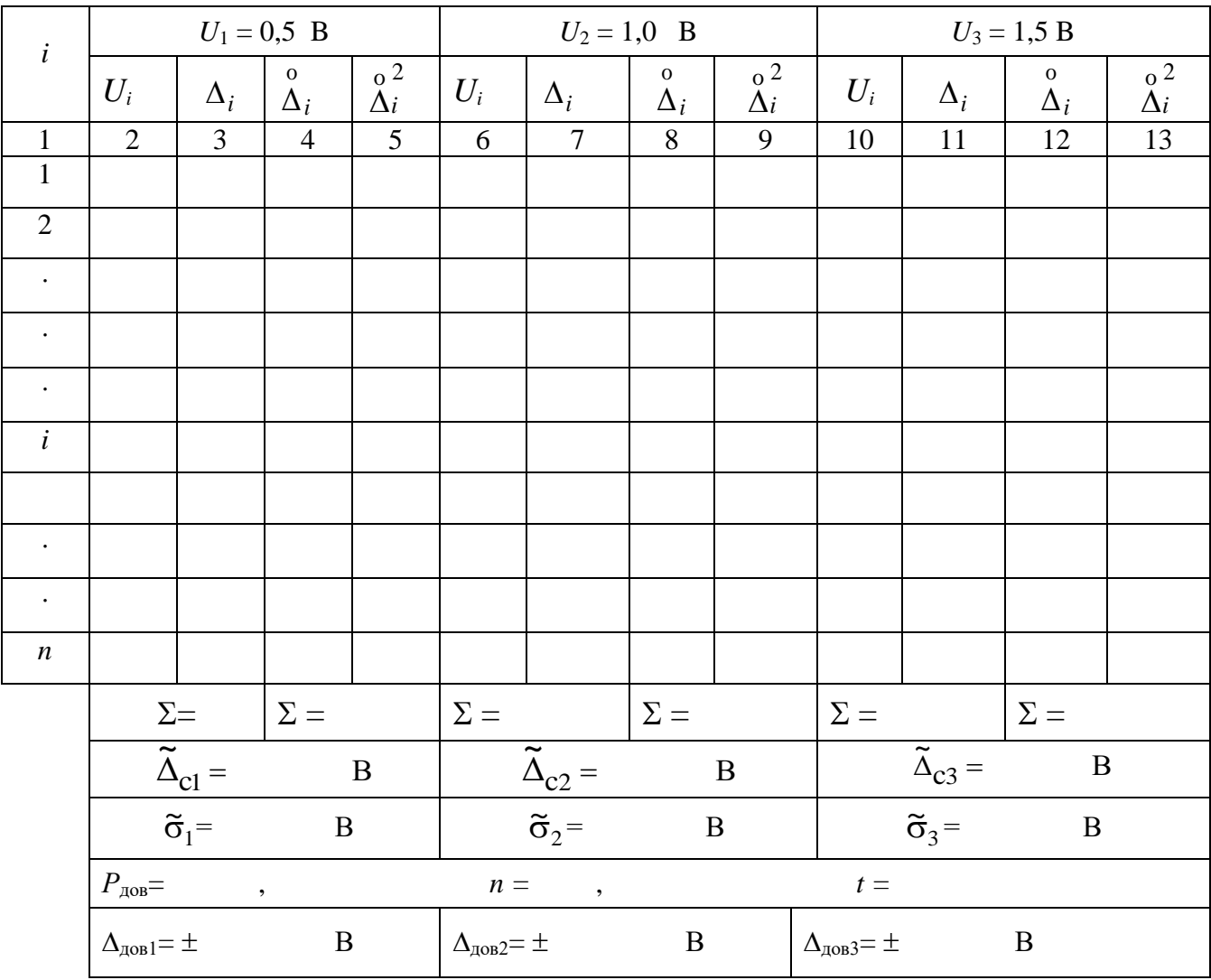

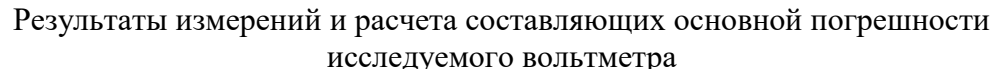

2.6.5. Доверительные интервалы случайной погрешности однократного измерения в предположении, что закон распределения этой случайной погрешности - нормальный:

$$
\Delta_{\text{AOB } m} = t \cdot \tilde{\sigma}_m, \ m = 1, 2, 3,
$$
\n(1.8)

где t - коэффициент Стьюдента, значение которого зависит от заданного значения доверительной вероятности  $P_{\text{max}}$  и числа проведенных измерений *n*. Значения *t* взять из таблицы распределения Стьюдента (прил. 1). При обработке результатов простых технических измерений доверительную вероятность обычно выбирают в пределах от 0,8 до 0,9.

Указание. Английский исследователь Госсет (опубликовавший свою знаменитую работу под псевдонимом Стьюдент) в 1908 г. показал, что если оценка среднеквадратического отклонения получена по небольшому числу измерений ( $n \leq 17$ ), то доверительный интервал для случайной величины с нормальным законом распределения следует рассчитывать с использованием распределения, которое впоследствии получило его имя - распределение Стьюдента. При увеличении числа измерений, распределение Стьюдента сходится к нормальному распределению. Поэтому, если число измерений велико, при оценке доверительного интервала можно использовать таблицы интеграла вероятности.

# 3. Сравнение основной погрешности исследуемого вольтметра с ее нормированным значением для вольтметров данного типа

3.1. Для каждого из выбранных напряжений  $U_1$ ,  $U_2$ ,  $U_3$  вычислить оценку суммарной основной абсолютной погрешности вольтметра как  $\Delta U_m = \tilde{\Delta}_{cm} \pm \Delta_{\text{DOB } m}$  m=1,2,3. Значения  $\Delta_{cm}$  и  $\Delta_{\text{DOB } m}$  взять из табл. 1.2.

3.2. На рис. 1.1, построенном при выполнении п. 1.1, отобразить область значений основной погрешности  $\Delta U_m$  (рис.1.1), полученную экспериментально в точках шкалы  $U_1$ ,  $U_2$ ,  $U_3$ :

$$
\tilde{\Delta}_{\text{cm}} - \Delta_{\text{AOB } m} \le \Delta U_m \le \tilde{\Delta}_{\text{cm}} + \Delta_{\text{AOB } m}, \qquad m = 1, 2, 3. \tag{1.9}
$$

3.3. Сделать вывод о соответствии погрешности, полученной экспериментально, нормируемой погрешности исследуемого прибора. Если экспериментальные оценки погрешности выходят за границы нормируемой погрешности, сделать вывод. какая **ИЗ** составляющих суммарной погрешности (случайная или систематическая), обусловливает этот выход.

#### 4. Оценка вариации показаний аналогового вольтметра

Указание. Вариацией показаний *b* называют модуль разности значений измеряемой величины при установлении показаний прибора в данной точке его шкалы при плавном подходе к этой точке со стороны меньших и со стороны больших значений. Возникновение такой погрешности может быть обусловлено наличием «люфта» в механической системе, трением в опорах подвижных узлов, эффектами типа гистерезиса при перемагничивании и др. факторами. В итоге, указатель (стрелка) аналогового измерительного прибора может занять различное положение на шкале при одном и том же установившемся значении измеряемой величины, в зависимости от того, произошло ли это установление путем увеличения или путем уменьшения предыдущих показаний. При медленном и плавном перемещении указателя вариацию можно считать систематической погрешностью. Однако в обычной практике использования приборов показания могут изменяться и быстро, и медленно, и путем увеличения, и путем уменьшения предыдущих принято считать, что погрешность измерения, обусловленная значений. Поэтому вариацией показаний, имеет случайный характер, и закон ее распределения - равномерный на интервале  $[0, b]$ .

$$
\sigma_{\rm{Bap}} = \frac{b}{\sqrt{12}} \tag{1.10}
$$

4.1. Использовать схему измерения (рис. 1.2), исследование выполнить на отметке шкалы  $U_2$ .

4.2. Установить стрелку исследуемого прибора на выбранную отметку шкалы, медленно приближаясь к этому значению со стороны меньших значений, и записать соответствующее показание  $U_{1M}$  образцового цифрового вольтметра в табл. 1.3. Установить то же значение  $U_2$ , медленно приближаясь к нему со стороны больших значений, и записать показание  $U_{16}$ .

Всего выполнить 10 таких измерений: 5 при подходе со стороны меньших значений  $(1,2,...,5)$ м) и 5- со стороны больших  $(1,2,...,56)$ .

4.3. Вычислить разности показаний исследуемого и эталонного вольтметров для каждого измерения:

$$
\Delta_{i\mathbf{M}} = U_2 - U_{i\mathbf{M}}, \qquad \Delta_{i6} = U_2 - U_{i6}, \qquad i = 1, \dots, 5.
$$

4.4. Найти средние арифметические значения разностей показаний

$$
\overline{\Delta}_{_{\mathbf{M}}} = \frac{1}{5} \sum_{i=1}^{5} \Delta_{i\mathbf{M}} \mathbf{W} \quad \overline{\Delta}_{6} = \frac{1}{5} \sum_{i=1}^{5} \Delta_{i6}
$$

Таблина 1.3

#### Результаты измерений и расчета вариации показаний

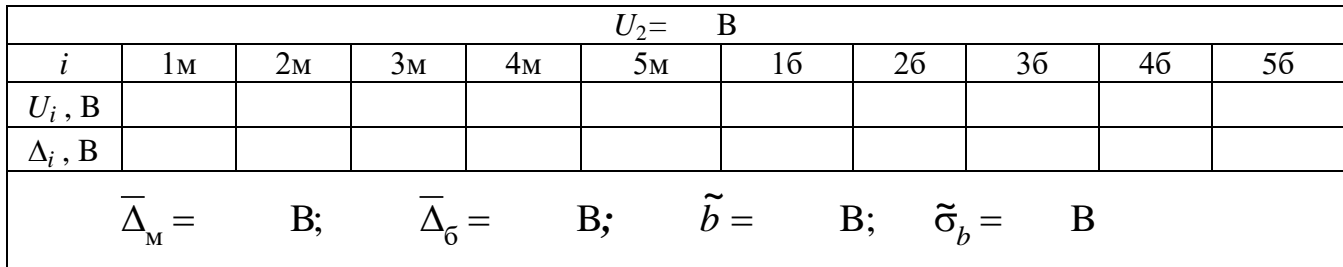

4.5. Вычислить оценку вариации показаний

$$
\widetilde{b} = \left| \overline{\Delta}_{\rm M} - \overline{\Delta}_{\rm 6} \right|
$$

 $4.6.$ Найти оценку среднеквадратического значения случайной погрешности прибора (1.10), обусловленной наличием вариации показаний. Сравнить значение  $\sigma_{\text{gap}}$  со значениями  $\tilde{\sigma}_1$ ,  $\tilde{\sigma}_2$  и  $\tilde{\sigma}_3$  из табл.1.2. Если  $\sigma_{\text{gap}}$ соизмеримо со значением  $\tilde{\sigma}_1$ ,  $\tilde{\sigma}_2$  или  $\tilde{\sigma}_3$ , то следует учесть влияние вариации при расчете сравнительного интервала случайной составляющей погрешности.

4.7. Записать результаты расчетов в табл. 1.3.

### Отчет должен содержать:

- 1) номер и наименование лабораторной работы;
- 2) цель работы;
- 3) схему подключения приборов;
- 4) заполненные табл.  $(1.1 1.3)$  с заголовками;
- 5) области значений абсолютных погрешностей (рис. 1.1.);

б) выводы о соотношении составляющих основной погрешности исследуемого вольтметра  $(\tilde{\Delta}_{c}, \tilde{\sigma}, \tilde{\sigma}_{h})$  и соответствии его погрешности нормируемым значениям.